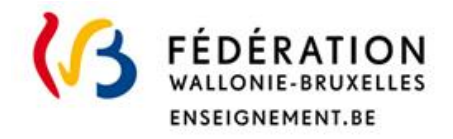

# Les Jurys de la Communauté Française de l'enseignement secondaire ordinaire

Consignes d'examens

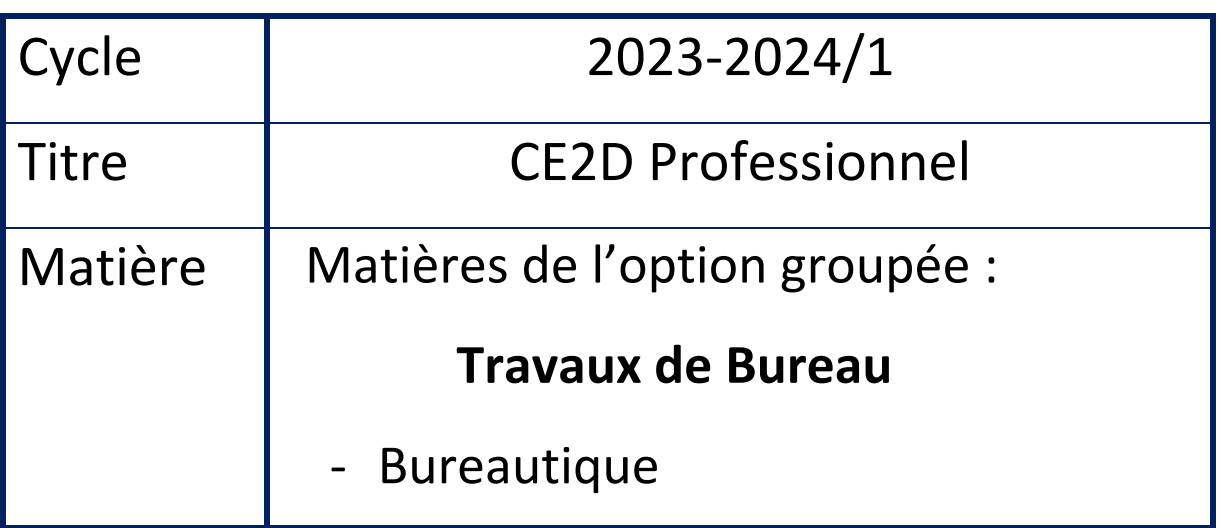

**Direction de l'organisation des jurys** Rue Adolphe Lavallée, 1 1080 Bruxelles

[jurys@cfwb.be](mailto:jurys@cfwb.be) Tél : +32 (0)2 690 85 86 [enseignement.be/](http://www.enseignement.be/)jurys

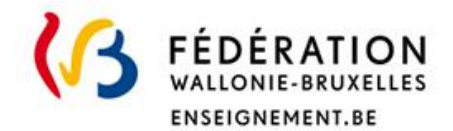

# **I. Informations générales**

# **••• Identification de la matière**

Nom de la matière dans le décret : Bureautique

#### **••• Programme**

Le numéro du programme : **262/2007/249**

http://www.wallonie-bruxelles-enseignement.be/progr/262-2007-249.pdf

Le lien pour les normes bureautiques: ["www.cuy.be/orthotypo/NORMES\\_D.pdf.](http://www.cuy.be/orthotypo/NORMES_D.pdf)

#### **LE PROGRAMME EN VIGUEUR EST OFFICE 2013**

Rappel : Les consignes qui suivent ne se substituent pas au programme de la Fédération Wallonie-Bruxelles. Ce document complète le programme et précise notamment les modalités d'évaluation.

## **••• Titre visé, type d'enseignement et l'option**

Certificat d'enseignement secondaire du deuxième degré pour l'enseignement secondaire Professionnel (CE2D) – **Travaux de Bureau.**

## **••• Rencontre obligatoire**

Le candidat devra se présenter à une **RENCONTRE OBLIGATOIRE** (voir horaire sur le site) **En cas d'absence à celle-ci, le candidat ne sera pas convoqué à la suite des épreuves ci-après.**

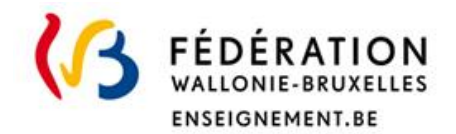

# **II. Organisation de(s) l'examen(s)**

# **••• Modalité d'évaluation d'examen(s)**

# ••• **Type d'examen**

Examen pratique sur ordinateur.

Nombre d'heures : 3h

*Une tenue vestimentaire adéquate est souhaitée.*

# **••• Matériel pour l'épreuve écrite.**

Matériel requis : Stylos, Effaceur, Tipp-ex, Bics de couleur, Surligneur, Gomme

Matériel refusé : GSM, smartphone, tablette et montre connectée

# **••• Consignes d'examen(s)**

# BUREAUTIQUE / SECRETARIAT

- Bien savoir créer un dossier sur le bureau
- Bien savoir copier un fichier d'une clé USB sur l'ordinateur
- Bien savoir enregistrer les fichiers au bon endroit sous un nom valable
- Manipulation plus que correcte de l'ordinateur
- Tableau de chiffres à présenter correctement (cfr programme)
- Respect d'une frappe et vélocité correctes
- Disposition correcte du courrier (disposition américaine)
- Connaître les deux dispositions de courrier : la disposition bloc à la date.
- Les normes bureautiques doivent également être connue, notamment au niveau des espacements dans la ponctuation et également dans la présentation des différentes mentions de la lettre (disposition américaine).

# **III. Evaluation et sanction des études**

## **••• Pondération**

La matière sera notée sur 20 points

## **••• Dispense**

Pour être dispensé, il faut obtenir une note minimum de 10/20.